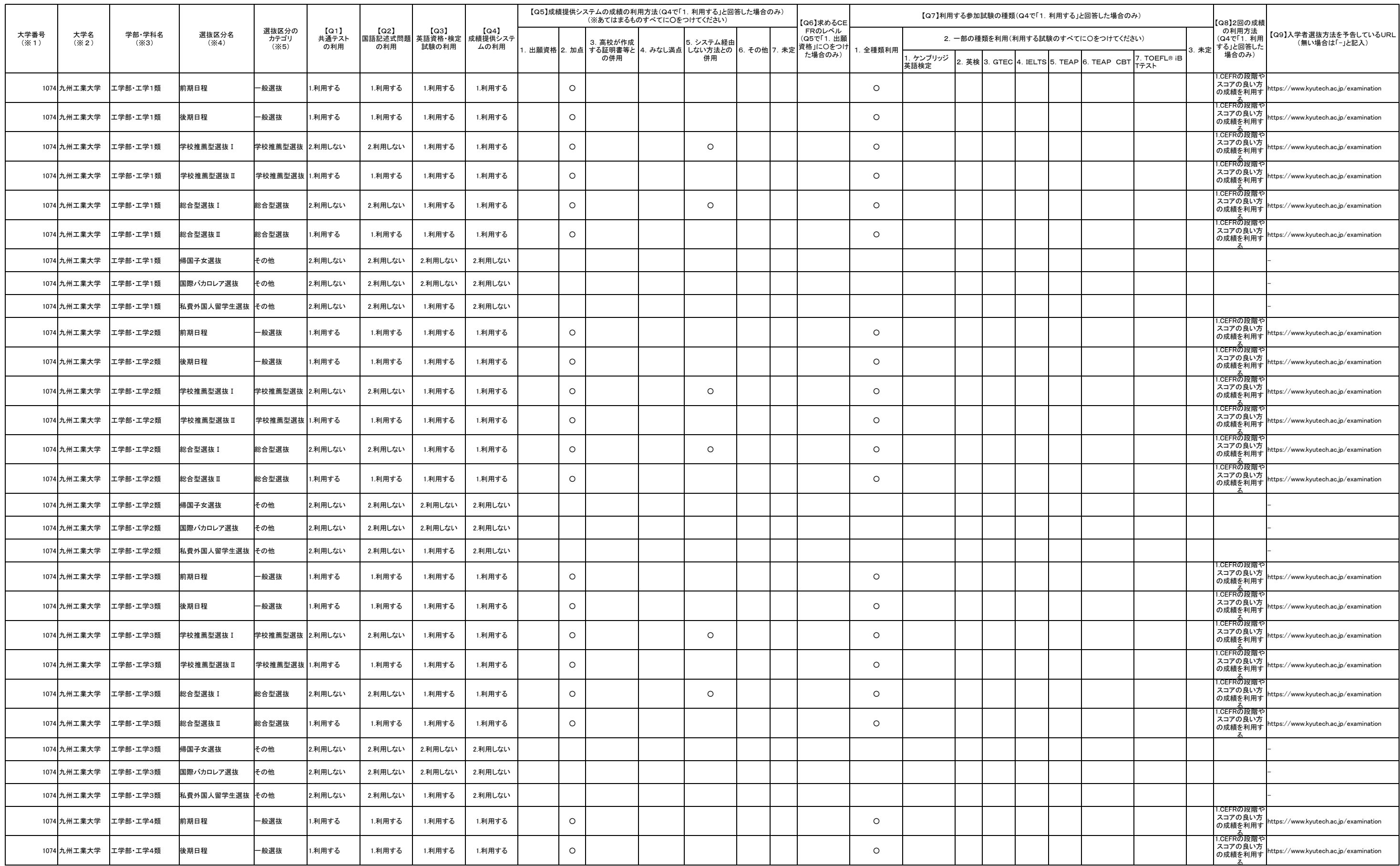

## 令和3年度大学入学者選抜における大学入学共通テスト及び大学入試英語成績提供システムの利用予定状況等

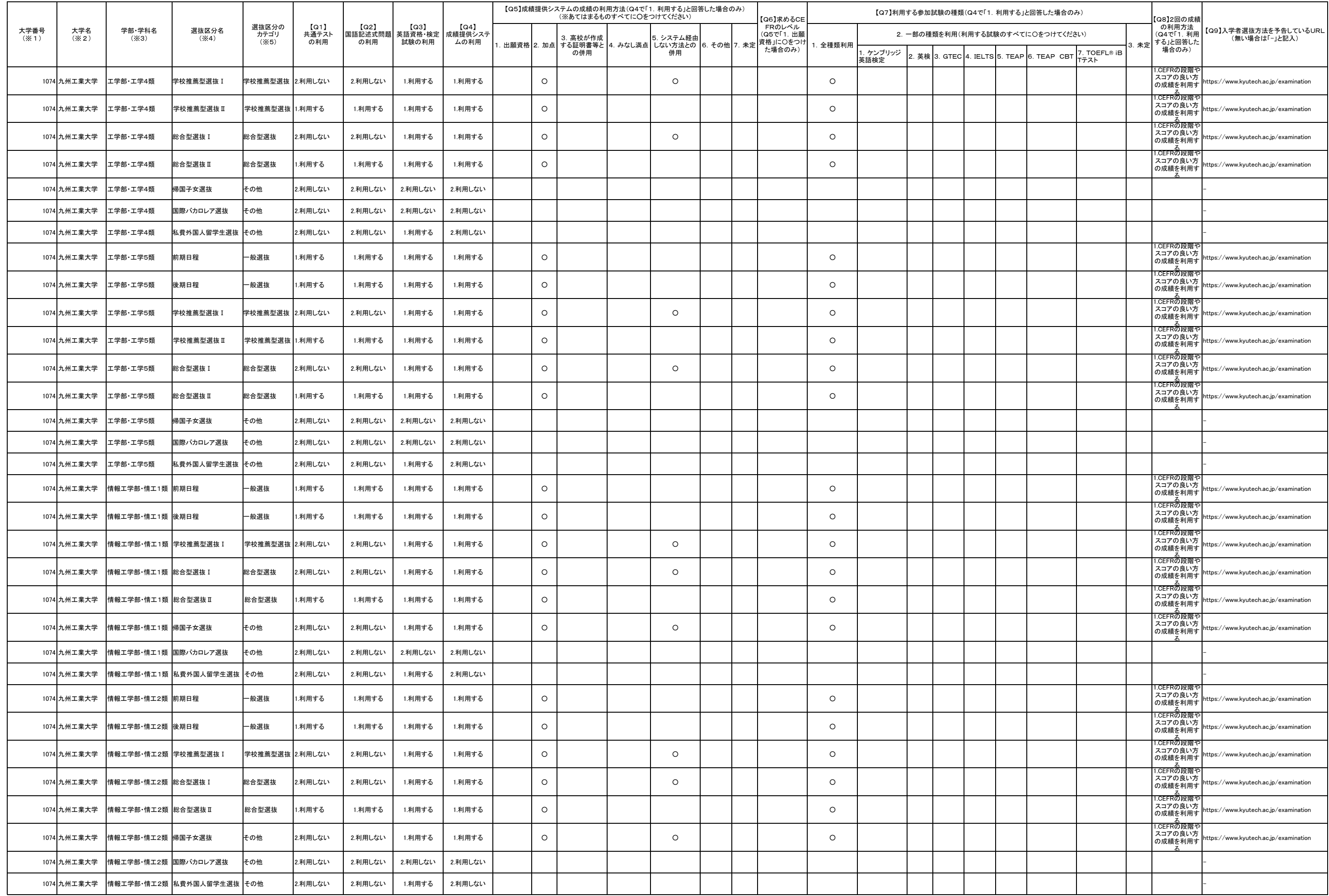

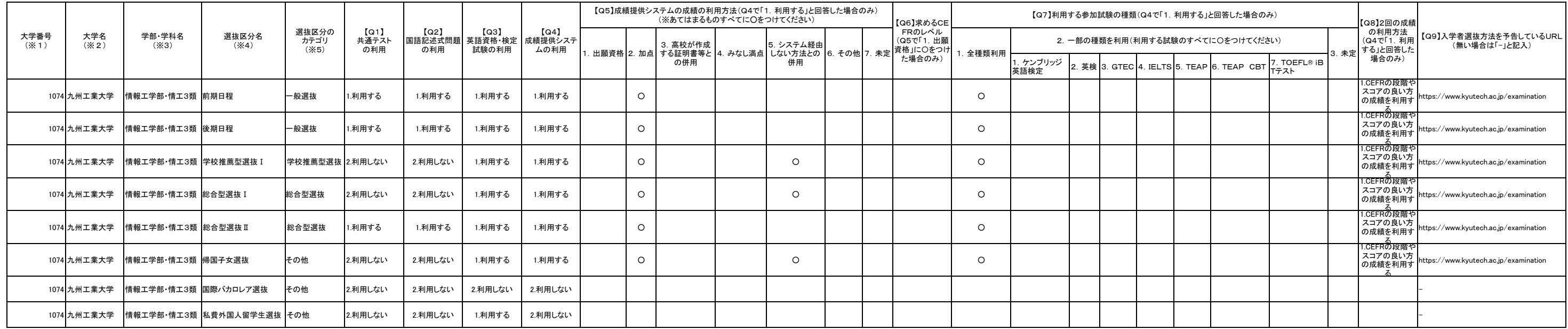

## 【記入にあたっての留意事項】

「募集単位別」で「選抜区分」ごとに1行で回答してください。行が足りない場合は追加してください。

(※1)別添「大学一覧」に記載されている番号を使用してください。

(※2)別添「大学一覧」に記載されている大学名を記入してください。

(※3)令和3年度入学者選抜を実施する学部・学科の正式名称を記入してください。

(※4)令和3年度入学者選抜を実施する選抜区分を記入してください。正式名称が未定の場合は、最後に「(正式名称未定)」としてください。

「一般選抜」「前期」「○○入試」といった、最小単位の選抜区分を記入してください。

(※5)「一般選抜」「総合型選抜」「学校推薦型選抜」「その他」「区分未定」のどれかから選択してください。(プルダウン)